MQTT (Message Queue Telemetry Transport) es un protocolo que se usa para la conexión de dispositivos Machine-to-Machine (M2M). Este protocolo es muy empleado dentro del Internet de las cosas, por los pocos recursos que necesita, por su bajo consumo y por utilizar poco ancho de banda, además de por permitir cifrar las comunicaciones.

La arquitectura es de tipo estrella. Existe un nodo central (broker) y el resto de nodos se comunican entre si a través de él. La comunicación entre dichos nodos puede ser uno a uno, o uno a muchos.

La comunicación se basa en unos "topics" (temas) que el cliente que publica el mensaje crea y los nodos que deseen recibirlo deben subscribirse a él. Un "topic" se representa mediante una cadena y tiene una estructura jerárquica y cada jerarquía se separa con '/'.

Por ejemplo, "casa/planta1/salon/temperatura" o "casa2/jardin/arduino/humedad".

Existen unos comodines(+ #) para usar cuando queremos recibir todos los topics de un área determinada.

## **Instalación**

- <http://domology.es/instalacion-configuracion-mqtt/>
- El símbolo + se sustituye por cualquier nivel. Por ejemplo **casa/+/temperatura** (El símbolo + se sustituirá por cada nivel que tenga como nivel superior casa y como nivel inferior temperatura). Indica que nos queremos suscribir a todos los topics de temperatura que cuelgan del topic **casa.**
- El símbolo # sustituye a todo lo que este por debajo. Por ejemplo **casa/#** indica que queremos todos los mensajes que se envíen a cualquier nivel dentro del topic **casa.**

## **Referencias**

- <http://www.ermesh.com/aprender-protocolo-mqtt-parte-1/>
- <http://www.ermesh.com/protocolo-mqtt-conexion-cliente-broker/>
- <https://programarfacil.com/esp8266/mqtt-esp8266-raspberry-pi/>
- <https://ricveal.com/blog/primeros-pasos-mqtt/>
- <https://ricveal.com/blog/mqtt-mosquitto-seguridad/>
- <https://programarfacil.com/esp8266/mqtt-esp8266-raspberry-pi/>
- <https://kr0no.me/post/2017/01/reprogramar-sonoff-switch-mqtt>

From: <http://intrusos.info/> - **LCWIKI**

Permanent link: **<http://intrusos.info/doku.php?id=domotica:domotica:mqtt>**

Last update: **2023/01/18 14:36**

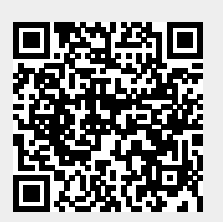